## **Proxy Methods**

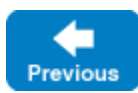

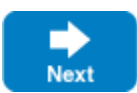

Although the core proxy functionality is supplied by a language-specific base class, we can describe the proxy methods in terms of Slice operations as shown below:

## **Slice**

```
bool ice isA(string id);
void ice_ping();
StringSeq ice_ids();
string ice id();
Communicator ice_getCommunicator();
string ice_toString();
Object* ice_identity(Identity id);
Identity ice_getIdentity();
Object* ice_adapterId(string id);
string ice_getAdapterId();
Object* ice_endpoints(EndpointSeq endpoints);
EndpointSeq ice_getEndpoints();
Object* ice_endpointSelection(EndpointSelectionType t);
EndpointSelectionType ice getEndpointSelection();
Object* ice_context(Context ctx);
Context ice_getContext();
Object* ice facet(string facet);
string ice_getFacet();
Object* ice_twoway();
bool ice_isTwoway();
Object* ice_oneway();
bool ice_isOneway();
Object* ice_batchOneway();
bool ice_isBatchOneway();
Object* ice_datagram();
bool ice_isDatagram();
Object* ice_batchDatagram();
bool ice_isBatchDatagram();
Object* ice_secure(bool b);
bool ice isSecure();
EncodingVersion ice_getEncodingVersion();
Object* ice_encodingVersion(EncodingVersion v);
Object* ice_preferSecure(bool b);
bool ice_isPreferSecure();
Object* ice_compress(bool b);
Object* ice_timeout(int timeout);
Object* ice_router(Router* rtr);
Router* ice_getRouter();
Object* ice_locator(Locator* loc);
Locator* ice qetLocator();
Object* ice_locatorCacheTimeout(int seconds);
int ice_getLocatorCacheTimeout();
Object* ice_collocationOptimized(bool b);
bool ice isCollocationOptimized();
Object* ice_invocationTimeout(int timeout);
int ice_getInvocationTimeout();
Object* ice_connectionId(string id);
string ice_getConnectionId();
Connection ice_getConnection();
Connection ice_getCachedConnection();
Object* ice_connectionCached(bool b);
bool ice_isConnectionCached();
void ice flushBatchRequests();
bool ice_invoke(string operation, OperationMode mode,
                 ByteSeq inParams, out ByteSeq outParams);
// Only with C# mapping
System.Threading.Tasks.TaskScheduler ice_scheduler();
// Only with Java mapping
java.util.concurrent.Executor ice_executor();
```
## These methods can be categorized as follows:

- Remote inspection: methods that return information about the remote object. These methods make remote invocations and therefore accept an optional trailing argument of type [Ice::Context](https://doc.zeroc.com/display/IceMatlab/Request+Contexts).
- Local inspection: methods that return information about the proxy's local configuration.
- Factory: methods that return new proxy instances configured with different features.

Request processing: methods that flush batch requests and send "dynamic" Ice invocations.

Proxies are immutable, so factory methods allow an application to obtain a new proxy with the desired configuration. Factory methods essentially clone the original proxy and modify one or more features of the new proxy.

Many of the factory methods are not supported by [fixed proxies,](https://doc.zeroc.com/display/IceMatlab/Terminology#Terminology-FixedProxies) which are used in conjunction with [bidirectional connections.](https://doc.zeroc.com/display/IceMatlab/Bidirectional+Connections) Attempting to invoke one of these methods causes the Ice run time to raise FixedProxyException.

The core proxy methods are explained in greater detail in the following table:

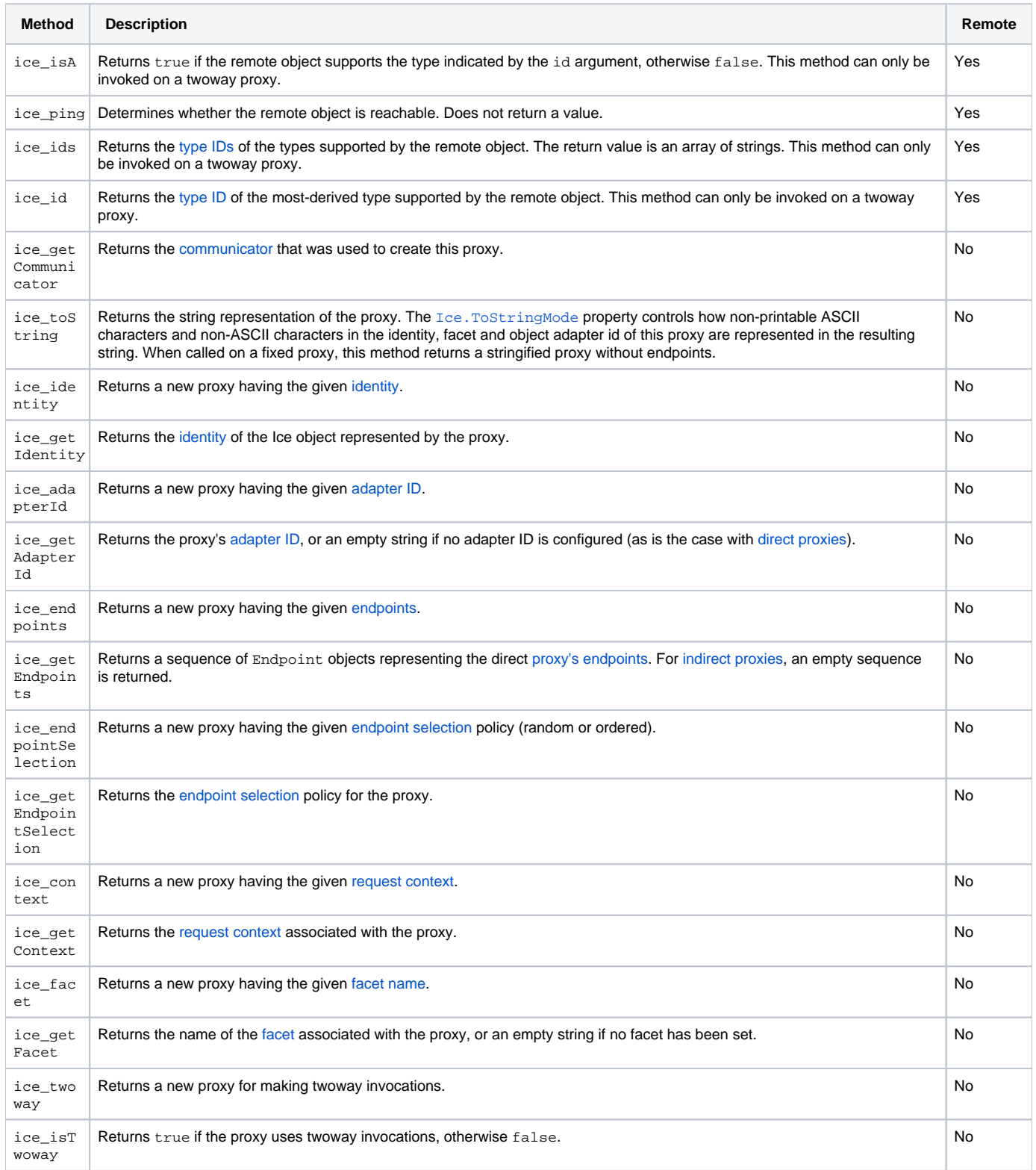

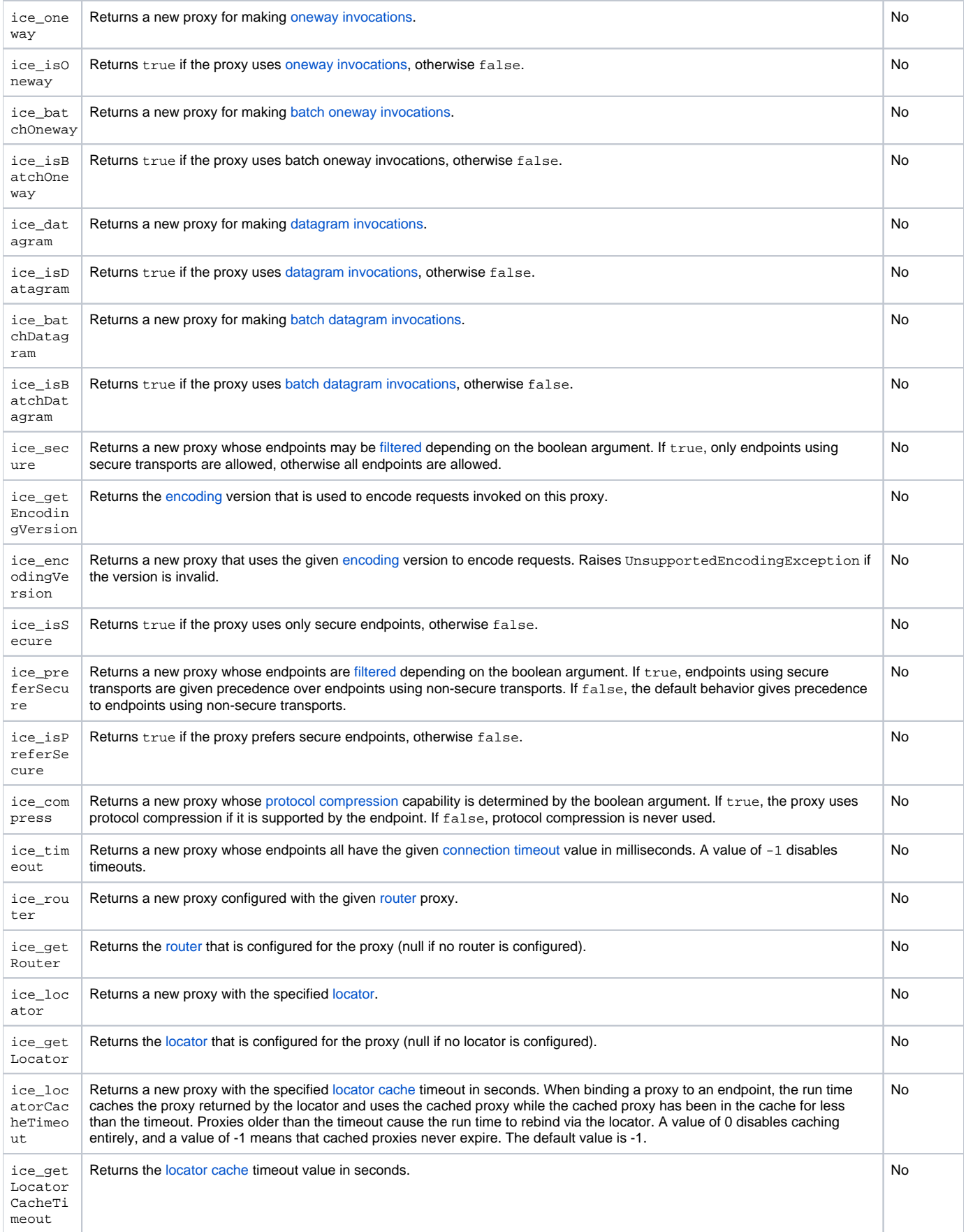

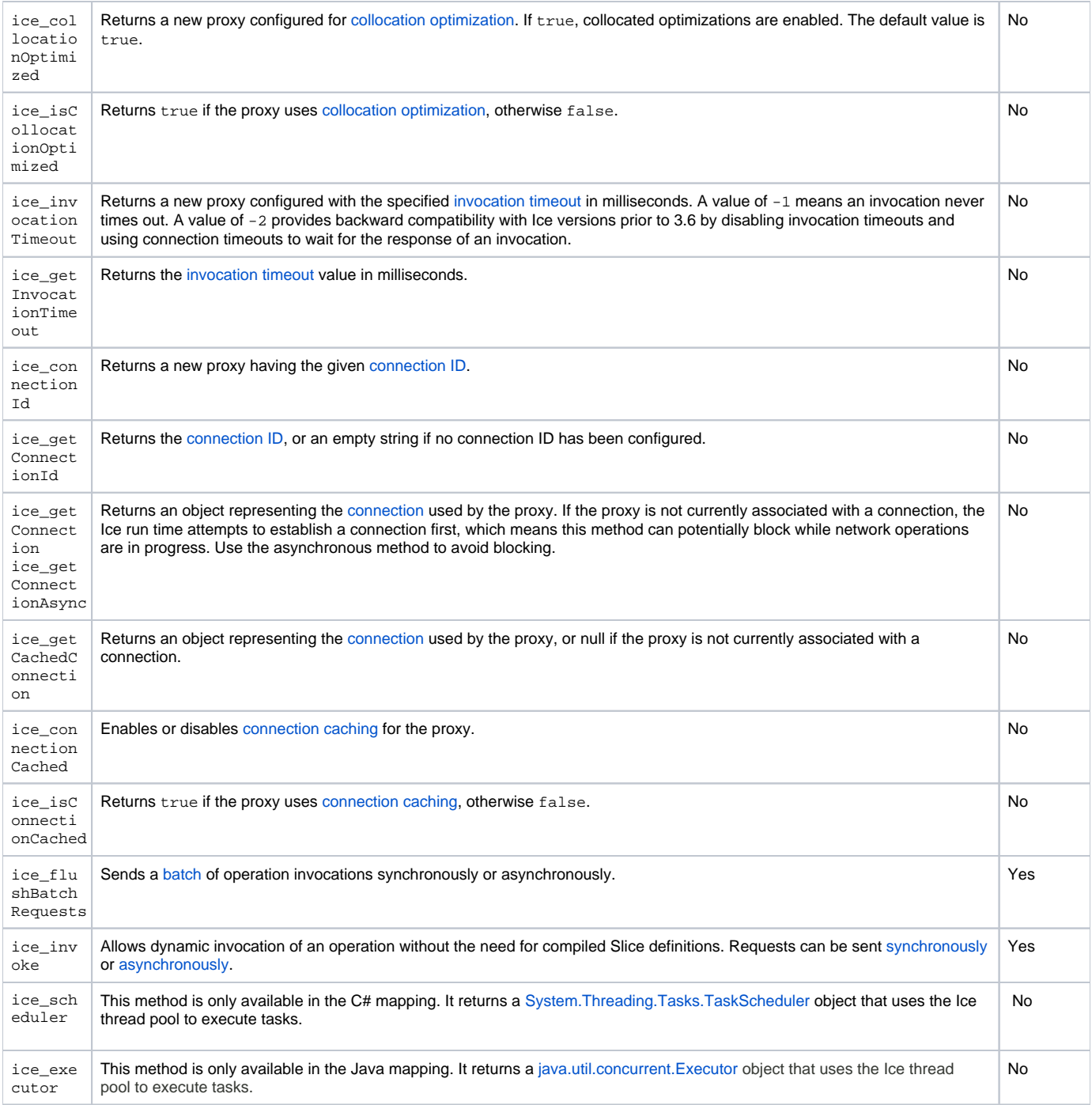

Back to Top ^

## See Also

- [Request Contexts](https://doc.zeroc.com/display/IceMatlab/Request+Contexts)
- [Oneway Invocations](https://doc.zeroc.com/display/IceMatlab/Oneway+Invocations)
- [Batched Invocations](https://doc.zeroc.com/display/IceMatlab/Batched+Invocations)
- [Versioning](https://doc.zeroc.com/display/IceMatlab/Versioning)
- [Connection Timeouts](https://doc.zeroc.com/display/IceMatlab/Connection+Timeouts) [Connection Establishment](https://doc.zeroc.com/display/IceMatlab/Connection+Establishment)
- [Using Connections](https://doc.zeroc.com/display/IceMatlab/Using+Connections)
- [Dynamic Invocation and Dispatch](https://doc.zeroc.com/display/IceMatlab/Dynamic+Invocation+and+Dispatch)
- [Asynchronous Dynamic Invocation and Dispatch](https://doc.zeroc.com/display/IceMatlab/Asynchronous+Dynamic+Invocation+and+Dispatch)
- [Bidirectional Connections](https://doc.zeroc.com/display/IceMatlab/Bidirectional+Connections)
- [Glacier2](https://doc.zeroc.com/display/IceMatlab/Glacier2)
- [Data Encoding](https://doc.zeroc.com/display/IceMatlab/Data+Encoding)

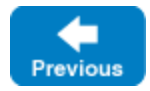

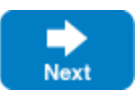